## МИНОБРНАУКИ РОССИИ

## Федеральное государственное бюджетное образовательное учреждение высшего образования **«Тверской государственный технический университет»** (ТвГТУ)

УТВЕРЖДАЮ Проректор по учебной работе \_\_\_\_\_\_\_\_\_\_\_\_Э.Ю. Майкова

«<u> $\rightarrow$  2019 г.</u>

## **ПРОГРАММА**

дисциплины обязательной части Блока 1 «Дисциплины (модули)» **«Мультимедиа технологии»**

Направление подготовки бакалавров – 09.03.02 Информационные системы и технологии Направленность (профиль) – Разработка, внедрение и сопровождение информационных систем Тип задач профессиональной деятельности – организационно-управленческая, проектная

Форма обучения – очная, заочная

Факультет информационных технологий Кафедра информационных систем

Тверь 2019

Рабочая программа дисциплины соответствует ОХОП подготовки бакалавров в части требований к результатам обучения по дисциплине и учебному плану.

Разработчик программы: ст.преподаватель И.И. Емельянова Программа рассмотрена и одобрена на заседании кафедры ИС \_\_\_\_\_\_\_\_\_\_ г. протокол № \_\_\_\_\_.

Заведующий кафедрой ИС Б.В. Палюх

Согласовано:

Начальник УМО УМУ Д.А. Барчуков

Начальник отдела комплектования зональной научной библиотеки

О.Ф. Жмыхова

### **1. Цель и задачи дисциплины**

**Основной целью** изучения дисциплины является формирование у студентов научных представлений о сущности и функциях современных мультимедиа систем и технологий, их месте и роли в системе информационных систем и технологий, овладение практическими навыками эффективного использования мультимедиа технологий в условиях решения реальных практических задач.

**Задачами** дисциплины «Мультимедиа технологии» являются:

знание основных принципов создания и использования мультимедийных технологий, основные требования к аппаратным средствам, которые используются для создания мультимедийных продуктов;

иметь представление о перспективах и тенденциях развития мультимедиа технологий;

приобретение навыка обработки мультимедийной информации;

умение создавать и редактировать элементы мультимедиа.

### **2. Место дисциплины в образовательной программе**

Дисциплина относится к обязательной части Блока 1 ОП ВО. Для изучения курса требуются знания дисциплины «Информатика».

В свою очередь, «Мультимедиа технологии» представляет собой методологическую базу для усвоения студентами содержания дисциплин: «Информационные системы и технологии», «Графический дизайн пользовательских интерфейсов», «Проектирование информационных систем», «Проектирование интрасетевых приложений».

### **3. Планируемые результаты обучения по дисциплине**

### **3.1. Планируемые результаты обучения по дисциплине**

#### **Перечень компетенций, закреплённых за дисциплиной в ОХОП**

ОПК-6. Способен разрабатывать алгоритмы и программы, пригодные для практического применения в области информационных систем и технологий

ОПК-7. Способен осуществлять выбор платформ и инструментальных программно-аппаратных средств для реализации информационных систем

### **Индикаторы компетенции, закреплённые за дисциплиной в ОХОП**

ИОПК-6.1. Применяет в профессиональной деятельности языки программирования, навыки работы с базами данных и современные программные среды разработки информационных систем и технологии для автоматизации бизнес-процессов, решения прикладных задач различных классов, ведения баз данных и информационных хранилищ.

ИОПК-7.1. Выбирает платформы и инструментальные программно-аппаратных средства для реализации информационных систем.

### **Показатели оценивания индикаторов достижения компетенций Знать:**

З1: теоретические основы преобразования аналоговой информации в цифровую и наоборот;

З2: основные типы и форматы файлов растровой и векторной графики;

З3: подходы к созданию анимации и её основные виды;

З4: требования к аппаратным средствам, которые используются для создания мультимедиа продуктов;

З5: этапы и технологию создания мультимедиа продуктов.

## **Уметь:**

ты

У1: разрабатывать мультимедиа продукты;

У2: создавать и редактировать элементы мультимедиа;

У3: использовать инструментальные средства создания и модификации мультимедийных объектов;

У4: размещать, тестировать и обновлять мультимедийные объекты.

## **Технологии, обеспечивающие формирование компетенций**

Проведение лекционных занятий, выполнение лабораторных работ.

## **3.2. Технологии, обеспечивающие формирование компетенций**

Проведение лекционных занятий, выполнение лабораторных работ.

## **4. Трудоемкость дисциплины и виды учебной работы**

Таблица 1а. Распределение трудоемкости дисциплины по видам учебной рабо-

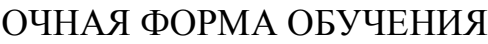

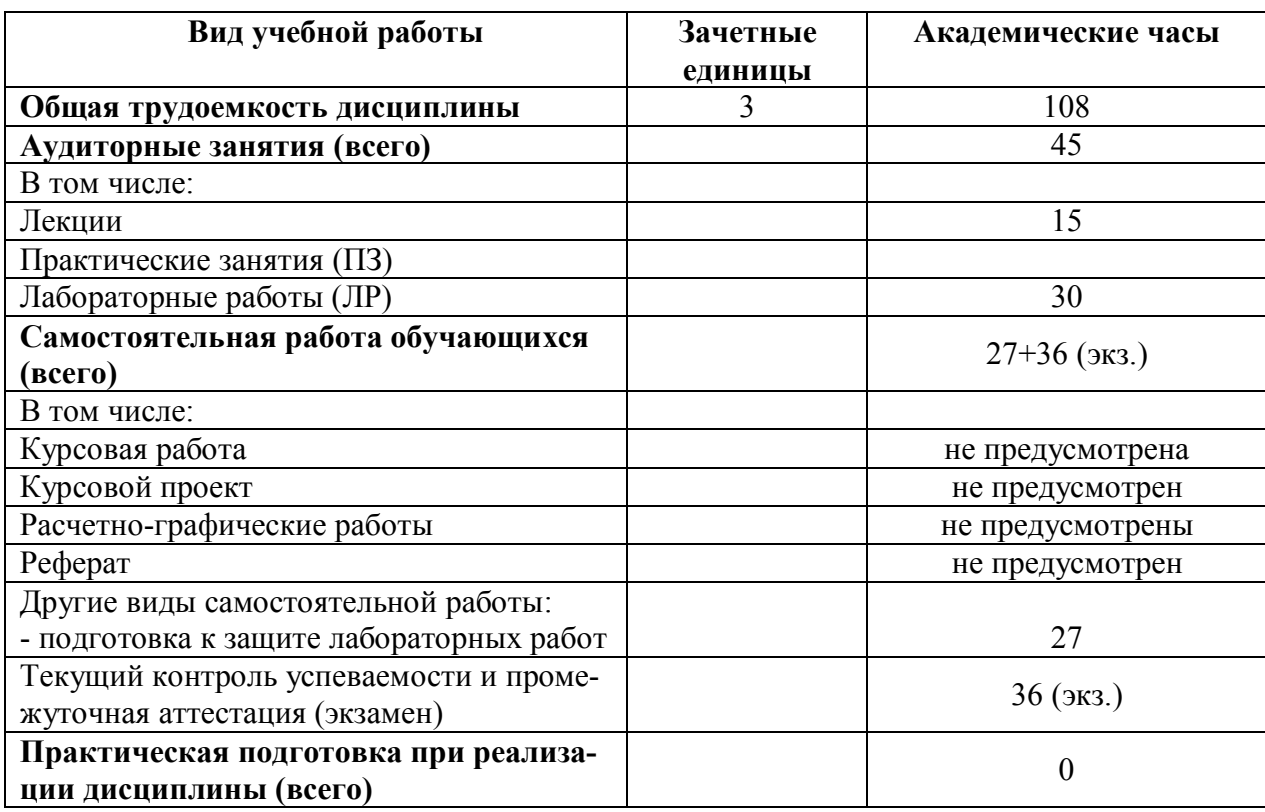

Таблица 1б. Распределение трудоемкости дисциплины по видам учебной работы

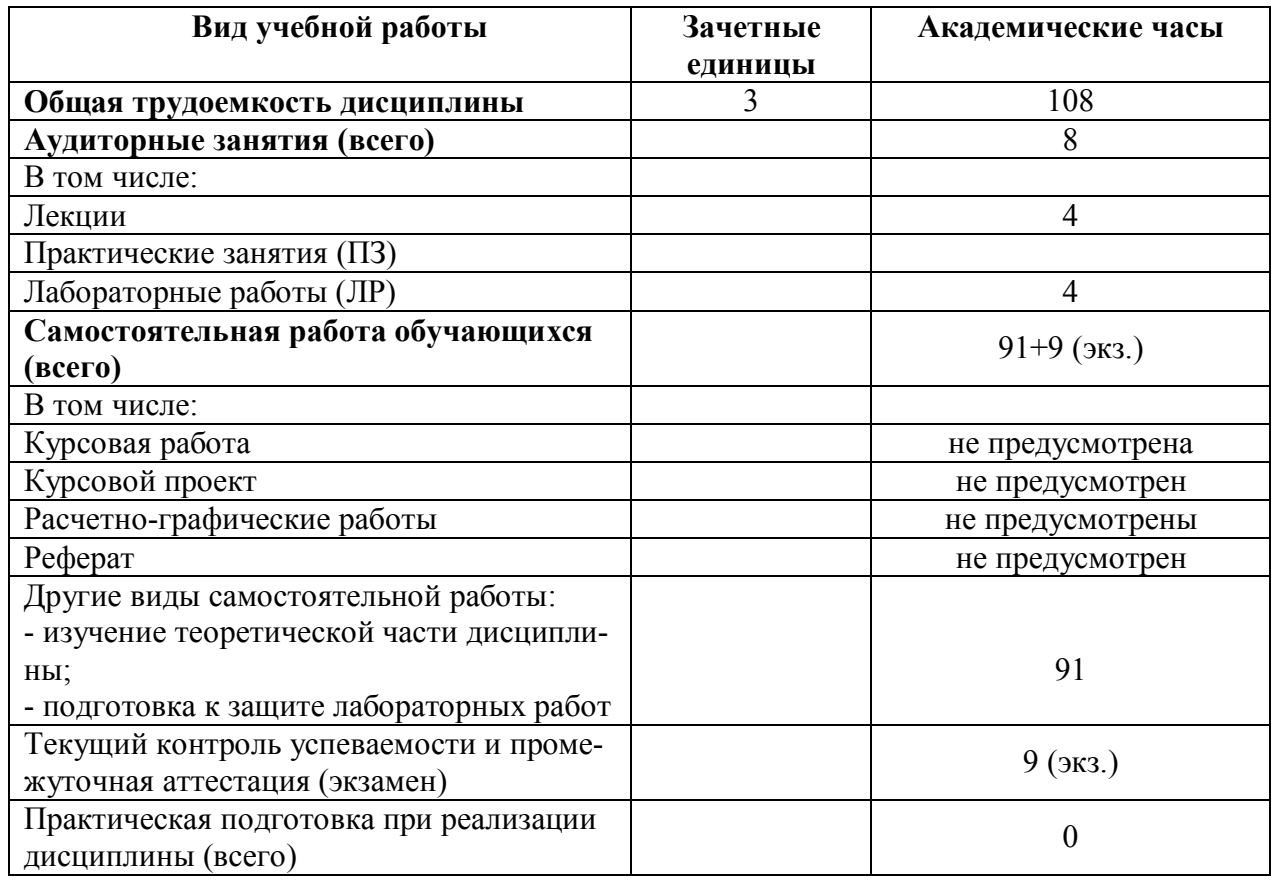

## ЗАОЧНАЯ ФОРМА ОБУЧЕНИЯ

## **5. Структура и содержание дисциплины**

## **5.1. Структура дисциплины**

## ОЧНАЯ ФОРМА ОБУЧЕНИЯ

Таблица 2а. Модули (разделы) дисциплины, трудоемкость в часах и виды учебной работы

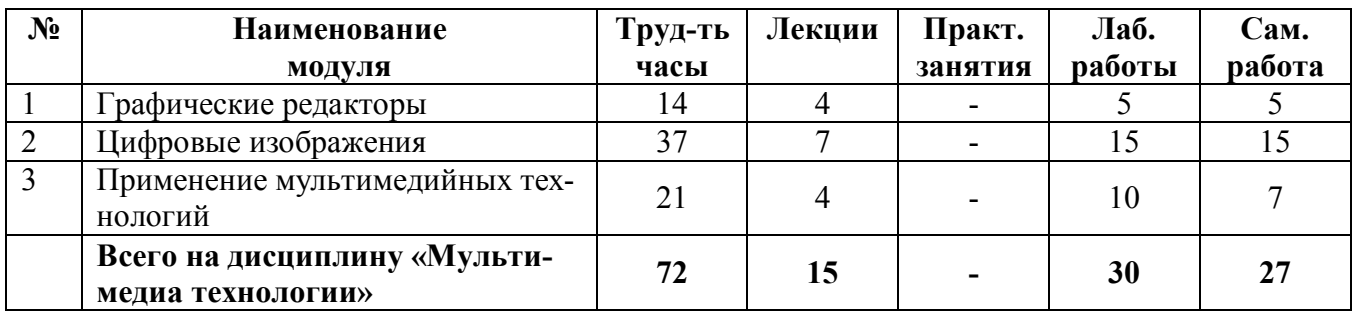

# ЗАОЧНАЯ ФОРМА ОБУЧЕНИЯ

Таблица 2б. Модули (разделы) дисциплины, трудоемкость в часах и виды учебной работы

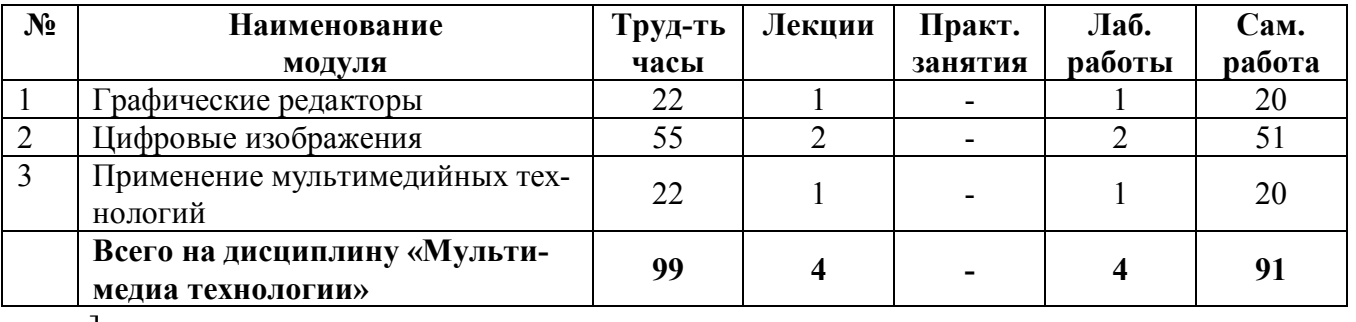

#### $\mathbf{I}$

### **5.2. Содержание дисциплины**

### МОДУЛЬ 1. ГРАФИЧЕСКИЕ РЕДАКТОРЫ

Основные понятия мультимедиа. Что такое мультимедиа-технологии. Краткий экскурс в историю развития. Текст в мультимедиа системах. Основное назначение текста и его параметры. Характеристики тестового потока. Гипертекст. Физиологические основые восприятия цвета. Понятие цвета. Физические основы цвета. Особенности восприятия цвета. Основы цветоведения и колористика. Цветовые модели: RGB, HSB, CMYK, Lab. Заказные и составные цвета.

### МОДУЛЬ 2. ЦИФРОВЫЕ ИЗОБРАЖЕНИЯ

Векторная и растровая графика. Многообразие форматов графических файлов. Обзор форматов. Сетевые графические форматы. Понятие анимации. Основные подходы, принципы и методы анимации. Анимация в мультимедиа системах. Основные типы и виды анимации. Пособы создания анимированных изображений. Примеры применения анимации в различных областях.

### МОДУЛЬ 3. ПРИМЕНЕНИЕ МУЛЬТИМЕДИЙНЫХ ТЕХНОЛОГИЙ

Компьютерная графика. Типы компьютерной графики. Мультимедиа в образовании, бизнесе, медицине, военном деле и других областях.

### **5.3. Лабораторные работы**

### ОЧНАЯ ФОРМА ОБУЧЕНИЯ

Таблица 3а. Тематика, форма лабораторных работ (ЛР) и их трудоемкость

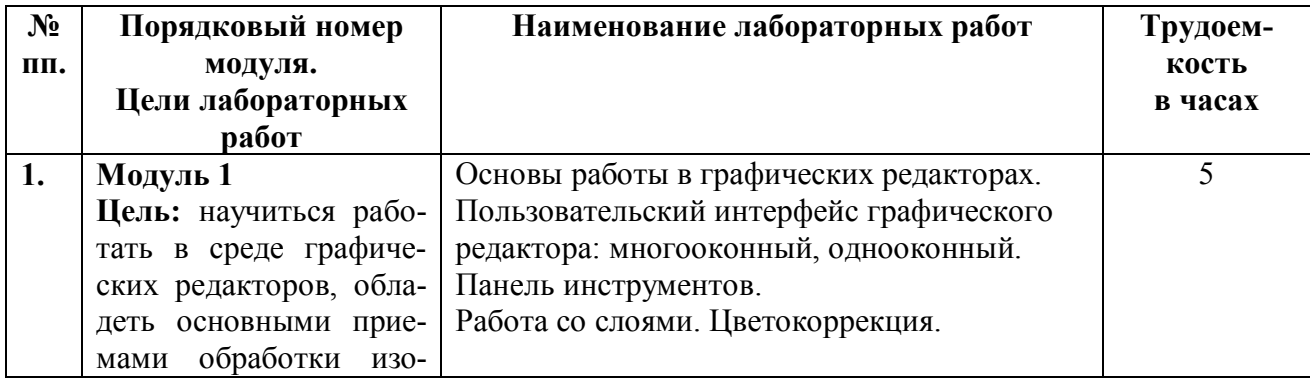

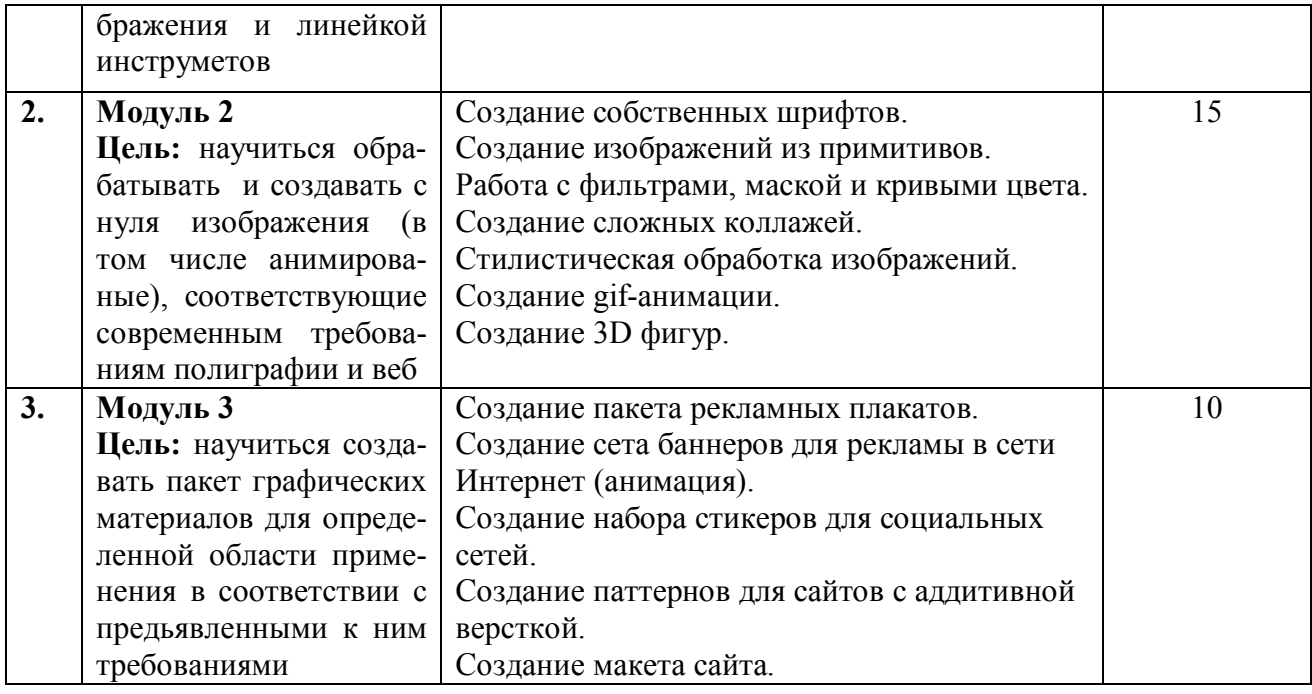

# ЗАОЧНАЯ ФОРМА ОБУЧЕНИЯ

## Таблица 3б. Тематика, форма лабораторных работ (ЛР) и их трудоемкость

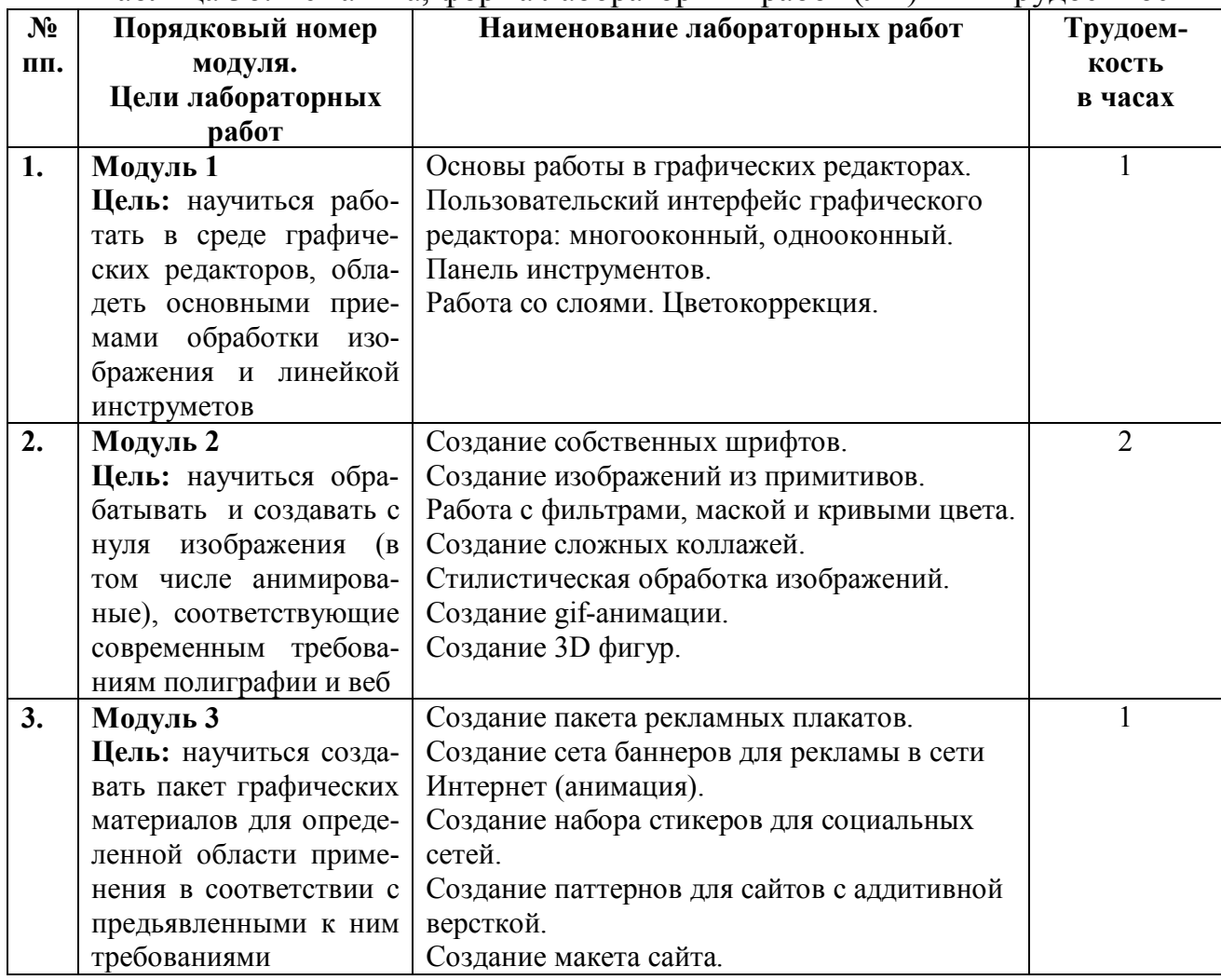

## **5.4. Практические занятия**

Не предусмотрены.

## **6. Самостоятельная работа обучающихся и текущий контроль успеваемости**

## **6.1. Цели самостоятельной работы**

Формирование способностей к самостоятельному познанию и обучению, поиску литературы, обобщению, оформлению и представлению полученных результатов, их критическому анализу, поиску новых и неординарных решений, аргументированному отстаиванию своих предложений, умений подготовки выступлений и ведения дискуссий.

## **6.2. Организация и содержание самостоятельной работы**

Самостоятельная работа заключается в изучении отдельных тем курса по заданию преподавателя по рекомендуемой им учебной литературе, в подготовке к лабораторным занятиям, текущему контролю успеваемости, курсовой работе, зачёту, экзамену.

Курсовая работа по дисциплине «Мультимедиа-технологии» не предусмотрена.

В рамках дисциплины выполняются лабораторные работы по очной форме обучения и лабораторные работы по заочной форме обучения.

При защите лабораторной работы студент показывает отчет о выполненной работе. Докладывает и аргументировано защищает результаты выполненной работы, отвечая при этом на вопросы преподавателя, убеждая его в том, что работа выполнена верно, цели работы полностью достигнуты.

В случае пропуска занятия студент должен взять тематику занятия и задание на лабораторную работу у преподавателя, изучить и отработать материал в часы самостоятельной работы: написать конспект пропущенной лекции и выполнить лабораторную работу.

# **7. Учебно-методическое и информационное обеспечение дисциплины**

## **7.1.Основная литература по дисциплине**

- 1. Крапивенко, А.В. Технологии мультимедиа и восприятие ощущений : учеб. пособие / А.В. Крапивенко. - 4-е изд. - Москва : Лаборатория знаний, 2022. - ЭБС Лань. - Текст : электронный. - Режим доступа: по подписке. - Дата обращения: 07.07.2022. - ISBN 978-5-00101-812-4. URL: https://e.lanbook.com/book/135532 - (ID=108011-0)
- 2. Иванько, А.Ф. Системное программное обеспечение информационных мультимедиасистем : учебное пособие / А.Ф. Иванько, М.А. Иванько. - Санкт-Петербург [и др.] : Лань, 2020. - ЭБС Лань. - Текст : электронный. - Режим

доступа: по подписке. - Дата обращения: 07.07.2022. - ISBN 978-5-8114-4927- 9. - URL: https://e.lanbook.com/book/139325- (ID=147258-0)

3. Катунин, Г.П. Основы мультимедийных технологий : учебное пособие для вузов / Г.П. Катунин. - 3-е изд. ; стер. - Санкт-Петербург [и др.] : Лань, 2023. - ЭБС Лань. - Текст : электронный. - Режим доступа: по подписке. - Дата обращения: 07.07.2022. - ISBN 978-5-507-46863-8. - URL: https://e.lanbook.com/book/322652 . - (ID=141451-0)

### **7.2. Дополнительная литература по дисциплине**

- 1. Поляков, В.А. Разработка и технологии производства рекламного продукта : учебник и практикум для вузов / В.А. Поляков, А.А. Романов. - Москва : Юрайт, 2022. - (Высшее образование). - Образовательная платформа Юрайт. - Текст : электронный. - Режим доступа: по подписке. - Дата обращения: 07.07.2022. - ISBN 978-5-534-05261-9. URL: https://urait.ru/bcode/489057 - (ID=107821-0)
- 2. Советов, Б.Я. Информационные технологии: теоретические основы : учебное пособие для вузов по направлению подготовки бакалавра «Информационные системы и технологии» : в составе учебно-методического комплекса / Б.Я. Советов, В.В. Цехановский. - 3-е изд. ; стер. - Санкт-Петербург [и др.] : Лань, 2022. - (УМК-У). - ЭБС Лань. - Текст : электронный. - Режим доступа: по подписке. - Дата обращения: 03.10.2022. - ISBN 978-5-507-45305-4. URL: https://e.lanbook.com/book/264935- (ID=111350-0)
- 3. Родионова, Г.А. Компьютерные и информационные технологии в науке и производстве : учебное пособие : в составе учебно-методического комплекса / Г.А. Родионова; Тульский государственный университет. - Тула : Тульский государственный университет, 2021. - (УМК-У). - ЭБС Лань. - Текст : электронный. - Режим доступа: по подписке. - Дата обращения: 07.07.2022. - ISBN 978-5-7679- 4962-5. - URL: https://e.lanbook.com/book/226277 - (ID=148420-0)
- 4. Скитер, Н.Н. Информационные технологии : учебное пособие / Н.Н. Скитер, А.В. Костикова, Ю.А. Сайкина; Волгоградский государственный технический университет. - Волгоград : Волгоградский государственный технический университет, 2019. - ЭБС Лань. - Текст : электронный. - Режим доступа: по подписке. - Дата обращения: 07.07.2022. - ISBN 978-5-9948-3203-5. - URL: https://e.lanbook.com/book/157200 . - (ID=145287-0)
- 5. Борисов, А.Л. Основы мультимедиа-технологий : учеб. пособие для вузов по направлению 230200 "Информ. системы и технологии" / А.Л. Борисов, И.И. Емельянова; Тверской гос. техн. ун-т. - Тверь : ТвГТУ, 2011. - 147 с. : ил. - Сервер. - Текст : непосредственный. - Текст : электронный. - ISBN 978-5-7995-0544-8 : 85 р. 80 к. - URL: https://elib.tstu.tver.ru/MegaPro/GetDoc/Megapro/88182 (ID=88182-67)
- 6. Борисов, А.Л. Развитие современных информационных технологий : монография / А.Л. Борисов, И.И. Емельянова; Тверской государственный технический университет. - Тверь : ТвГТУ, 2020. - 159 с. - Текст : непосредственный. - ISBN 978- 5-7995-1099-2. - (ID=136660-66)

7. Борисов, А.Л. Развитие современных информационных технологий : монография / А.Л. Борисов, И.И. Емельянова; Тверской государственный технический университет. - Тверь : ТвГТУ, 2020. - Сервер. - Текст : электронный. - ISBN 978-5- 7995-1099-2 : 0-00. - URL: https://elib.tstu.tver.ru/MegaPro/GetDoc/Megapro/136515  $. - (ID=136515-1)$ 

## **7.3 Методические материалы**

- 1. Учебно-методический комплекс дисциплины обязательной части Блока 1 "Дисциплины (модули)" "Мультимедиа технологии". Направление подготовки бакалавров 09.03.02 Информационные системы и технологии. Направленность (профиль) - Разработка, внедрение и сопровождение информационных систем : ФГОС 3++ / Тверской гос. техн. ун-т, Каф. ИС ; сост. И.И. Емельянова. - 2022. - (УМК). - Текст : электронный. - 0-00. - URL: https://elib.tstu.tver.ru/MegaPro/GetDoc/Megapro/119588 . - (ID=119588-1)
- 2. Краткий лекционный курс по дисциплине по выбору вариативной части Блока 1 "Мультимедиа технологии". Направление подготовки бакалавров 09.03.02 Информационные системы и технологии. Профиль - информационные системы в административном управлении : в составе учебно-методического комплекса / Тверской гос. техн. ун-т, Каф. ИС ; сост. В.Н. Богатиков. - Тверь : ТвГТУ, 2017. - (УМК-Л). - Сервер. - Текст : электронный. - 0-00. - URL: https://elib.tstu.tver.ru/MegaPro/GetDoc/Megapro/119592 . - (ID=119592-1)
- 3. Фонд оценочных средств по дисциплине по выбору вариативной части Блока 1 "Мультимедиа технологии". Направление подготовки бакалавров 09.03.02 Информационные системы и технологии. Профиль - информационные системы в административном управлении : в составе учебно-методического комплекса / Тверской гос. техн. ун-т, Каф. ИС ; сост. В.Н. Богатиков. - Тверь : ТвГТУ, 2017. - (УМК-В). - Сервер. - Текст : электронный. - 0-00. - URL: https://elib.tstu.tver.ru/MegaPro/GetDoc/Megapro/119595 . - (ID=119595-1)
- 4. Приложение к рабочей программе дисциплины по выбору вариативной части Блока 1 "Мультимедиа технологии". Направление подготовки бакалавров 09.03.02 Информационные системы и технологии. Профиль - Информационные системы в административном управлении. Заочная форма обучения. Семестр 1 : в составе учебно-методического комплекса / Тверской гос. техн. ун-т, Каф. ИС ; разраб. В.Н. Богатиков. - Тверь : ТвГТУ, 2017. - (УМК-РП). - Текст : электронный. - 0-00. - URL:

https://elib.tstu.tver.ru/MegaPro/GetDoc/Megapro/119590 . - (ID=119590-1)

5. Вопросы к зачету по дисциплине по выбору вариативной части Блока 1 "Мультимедиа технологии". Направление подготовки бакалавров 09.03.02 Информационные системы и технологии. Профиль - информационные системы в административном управлении : в составе учебно-методического комплекса / Тверской гос. техн. ун-т, Каф. ИС ; сост. В.Н. Богатиков. - Тверь : ТвГТУ, 2017. - (УМК-В). - Сервер. - Текст : электронный. - 0-00. - URL: https://elib.tstu.tver.ru/MegaPro/GetDoc/Megapro/119594 . - (ID=119594-1)

- 6. Методические указания по выполнению лабораторных работ по дисциплине "Мультимедиа-технологии" / сост.: А.Л. Борисов, И.И. Емельянова ; Тверской гос. техн. ун-т, Каф. ИС. - Тверь : ТвГТУ, 2011. - 50 с. - CD. - Сервер. - Текст : непосредственный. - Текст : электронный. - [б. ц.]. - (ID=90757-3)
- 7. Лабораторные работы по дисциплине по выбору вариативной части Блока 1 "Мультимедиа технологии". Направление подготовки бакалавров 09.03.02 Информационные системы и технологии. Профиль - информационные системы в административном управлении : в составе учебно-методического комплекса / Тверской гос. техн. ун-т, Каф. ИС ; сост. В.Н. Богатиков. - Тверь : ТвГТУ, 2017. - (УМК-ЛР). - Сервер. - Текст : электронный. - 0-00. - URL: https://elib.tstu.tver.ru/MegaPro/GetDoc/Megapro/119593 . - (ID=119593-1)

## **7.4. Программное обеспечение**

1. Операционная система Microsoft Windows: лицензии № ICM-176609 и № ICM-176613 (Azure Dev Tools for Teaching).

2. Microsoft Office 2019 Russian Academic: OPEN No Level: лицензия № 41902814.

3. Графический редактор GIMP 2.10.32lnk

# **7.5. Специализированные базы данных, справочные системы, электронно-библиотечные системы, профессиональные порталы в Интернет**

ЭБС и лицензионные ресурсы ТвГТУ размещены:

- 1. Ресурсы:https://lib.tstu.tver.ru/header/obr-res
- 2. ЭКТвГТУ:https://elib.tstu.tver.ru/MegaPro/Web
- 3. ЭБС «Лань»:https://e.lanbook.com/
- 4. ЭБС «Университетская библиотека онлайн»:https://www.biblioclub.ru/
- 5. ЭБС «IPRBooks»:https://www.iprbookshop.ru/

6. Электронная образовательная платформа «Юрайт» (ЭБС «Юрайт»):https://urait.ru/

7. Научная электронная библиотека eLIBRARY:https://elibrary.ru/

8. Информационная система «ТЕХНОРМАТИВ». Конфигурация «МАК-СИМУМ» : сетевая версия (годовое обновление): [нормативно-технические, нормативно-правовые и руководящие документы (ГОСТы, РД, СНиПы и др.]. Диск 1,2,3,4. - М. :Технорматив, 2014. - (Документация для профессионалов). - CD. - Текст : электронный. - 119600 р. – (105501-1).

9. База данных учебно-методических комплексов: https://lib.tstu.tver.ru/header/umk.html

УМК размещен: https://elib.tstu.tver.ru/MegaPro/GetDoc/Megapro/119588

Курс в ЭИОС ТвГТУ для очного обучения размещен: https://elearning.tstu.tver.ru/course/view.php?id=523

### **8. Материально-техническое обеспечение**

Кафедра Информационные системы имеет аудитории для проведения лекционных и лабораторных занятий по дисциплине; специализированный учебный класс для проведения компьютерных практикумов и самостоятельной работы, оснащенный современной компьютерной и офисной техникой, необходимым программным обеспечением, электронными учебными пособиями и законодательно-правовой поисковой системой, имеющий безлимитный выход в глобальную сеть.

### **9. Оценочные средства для проведения промежуточной аттестации**

### **9.1. Оценочные средства для проведения промежуточной аттестации в форме экзамена**

1. Шкала оценивания промежуточной аттестации в форме экзамена – «отлично», «хорошо», «удовлетворительно», «неудовлетворительно».

2. Критерии оценки и ее значения:

Для показателя «знать» (количественный критерий):

отсутствие знаний – 0 баллов,

наличие знаний – 2 балла.

Для показателя «уметь» (количественный критерий):

отсутствие умения – 0 баллов,

 выполняет типовые задания с использованием стандартных алгоритмов – 1 балл,

 выполняет усложненные задания на основе оригинальных алгоритмов решения или комбинации стандартных алгоритмов решения – 2 балла.

Критерии оценки за экзамен приводятся в экзаменационном билете.

3. Вид экзамена – письменный экзамен.

4. Форма экзаменационного билета.

Билет соответствует утвержденной Положением о рабочих программ дисциплин, соответствующих ФГОС ВО, форме. Типовой образец экзаменационного билета приведен в Приложении. Обучающемуся даётся право выбора заданий из числа, содержащихся в билете, принимая во внимание оценку, на которую он претендует.

С целью повышения ответственности обучающегося за результат экзамена устанавливаются следующие требования:

частично правильные ответы с дробными баллами не предусмотрены;

верное выполнение задания (решения задачи) не допускает любых погрешностей по существу задания.

5. База заданий, предназначенных для предъявления студентам на экзамене, представлены в таблице 4.

Таблица 4. База заданий, предназначенных для предъявления студентам на экзамене

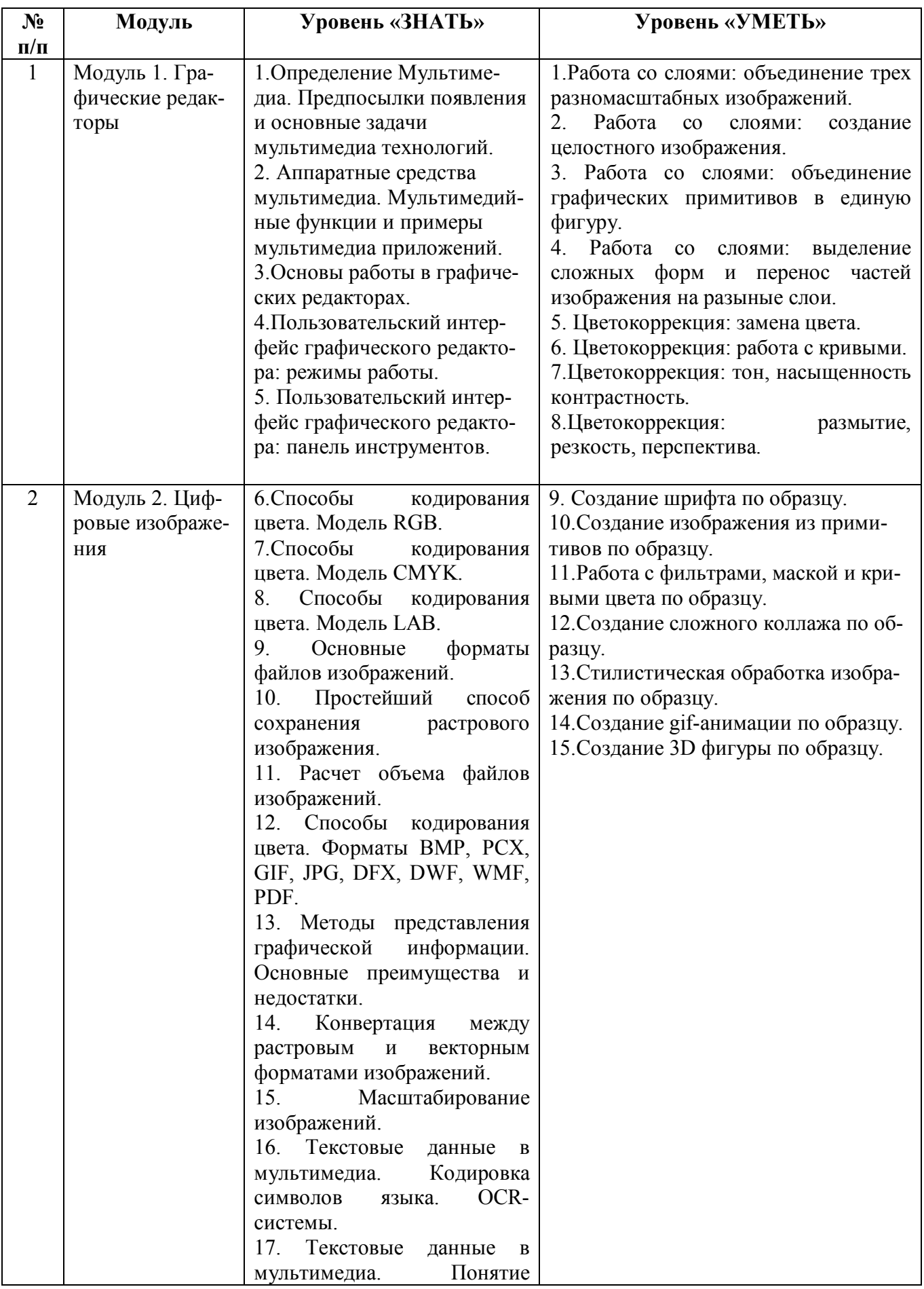

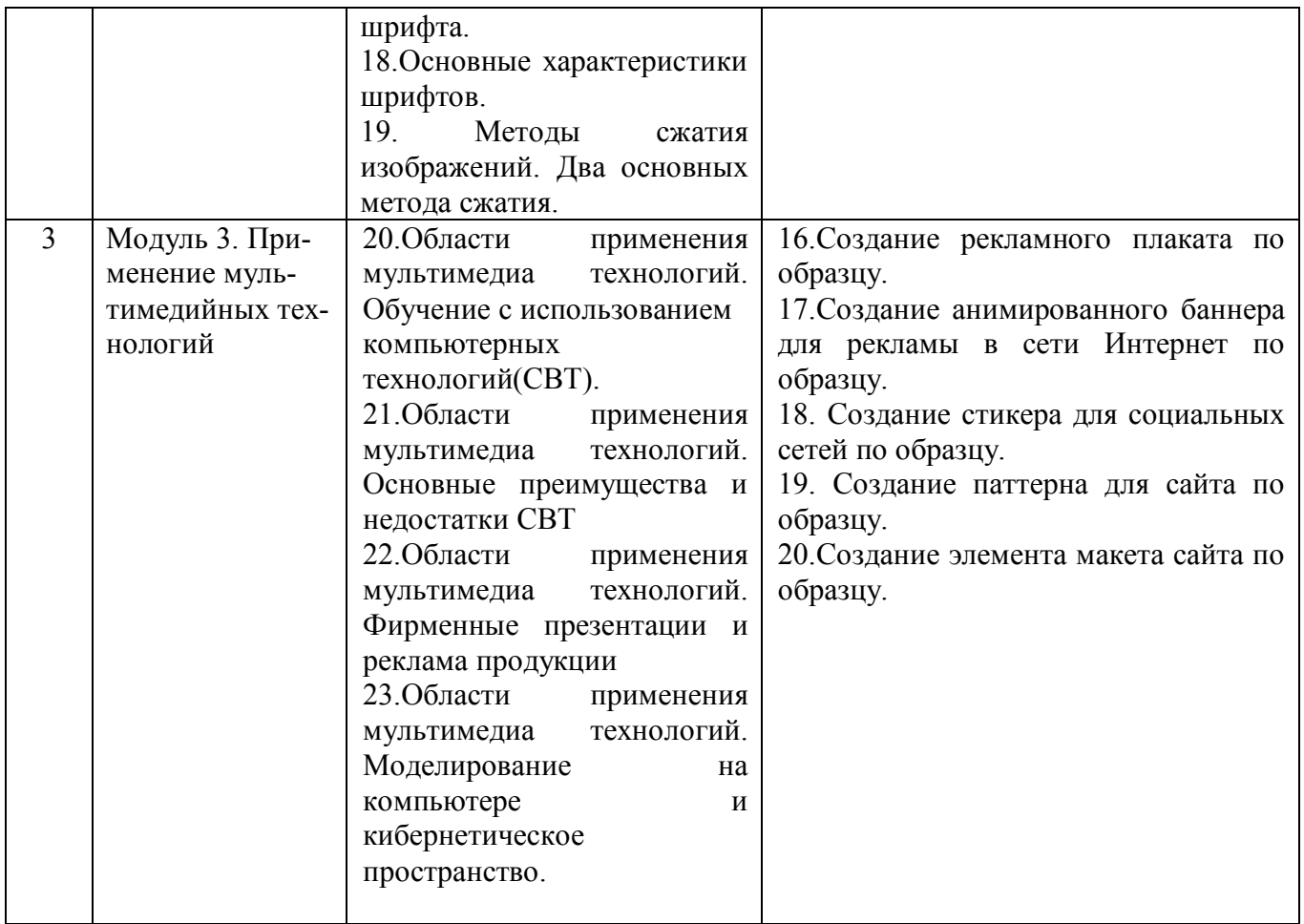

## **9.2. Оценочные средства промежуточной аттестации в форме зачёта**

Учебным планом по дисциплине не предусмотрен.

### **9.3. Оценочные средства для проведения промежуточной аттестации в форме курсовой работы**

Учебным планом по дисциплине не предусмотрена.

### **10. Методические рекомендации по организации изучения дисциплины**

Студенты перед началом изучения дисциплины ознакомлены с системами кредитных единиц и балльно-рейтинговой оценки.

Студенты, изучающие дисциплину, обеспечиваются электронными изданиями или доступом к ним, учебно-методическим комплексом по дисциплине.

### **11. Внесение изменений и дополнений в рабочую программу дисциплины**

Содержание рабочих программ дисциплин ежегодно обновляется протоколами заседаний кафедры по утвержденной «Положением о структуре, содержании и оформлении рабочих программ дисциплин по образовательным программам, соответствующим ФГОС ВО с учетом профессиональных стандартов» форме.

### **Приложение 1**

### Федеральное государственное бюджетное образовательное учреждение высшего образования **«Тверской государственный технический университет»**

Направление подготовки бакалавров 09.03.02 Информационные системы и технологии Направленность (профиль) – Разработка, внедрение и сопровождение информационных систем

Кафедра «Информационные системы» Дисциплина «Мультимедиа технологии» Семестр 1

# **ЭКЗАМЕНАЦИОННЫЙ БИЛЕТ № 1**

1. *Вопрос для проверки уровня «ЗНАТЬ» по разделу «Графические редакторы» — 0 или 2 балла*:

Определение Мультимедиа. Предпосылки появления и основные задачи мультимедиа технологий.

*2. Задание для проверки уровня «УМЕТЬ» по разделу «Цифровые изображения» — 0 или 1 балл:*

Расчет объема файлов изображений:

сколько информации содержится в картинке экрана с разрешающей способностью 800х600 пикселей и 16 цветами?

*3. Задание для проверки уровня «УМЕТЬ» по разделу «Применение мультимедийных технологий» — 0 или 2 балл:*

Создание стикера для социальных сетей по образцу:

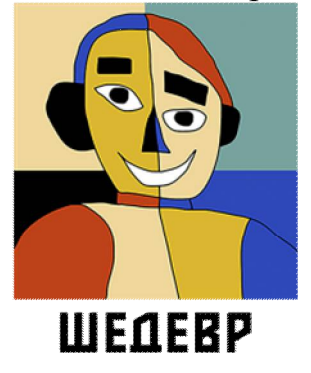

### **Критерии итоговой оценки за экзамен:**

«отлично» — при сумме баллов 5 или 6; «хорошо» — при сумме баллов 4; «удовлетворительно» — при сумме баллов 3; «неудовлетворительно» — при сумме баллов 0, 1 или 2.

Составитель: ст.преподаватель и.И. Емельянова

Заведующий кафедрой ИС \_\_\_\_\_\_\_\_\_\_\_\_\_Б.В. Палюх